2024/04/18 13:12 1/1 Controllers

← Click here to go back to the main navigation page.

## **Controllers**

To see a list of supported controllers and how to set them up (and any guirks with doing so):

- Supported controllers
- Map a controller

For setting up non-behaving Bluetooth controllers:

Manual Bluetooth controller setup

For setting up arcade controls with various DIY encoders:

Arcade controls

To set up light gun controllers (including using Wilmotes as faux light guns or Wil usage):

• Light gun controls

For old instructions on how to set up the Mayflash Dolphin for use with various systems:

• Mayflash Dolphinbar

From:

https://wiki.batocera.org/ - Batocera.linux - Wiki

Permanent link:

https://wiki.batocera.org/controllers

Last update: 2022/08/30 06:51

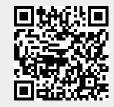